# Formation

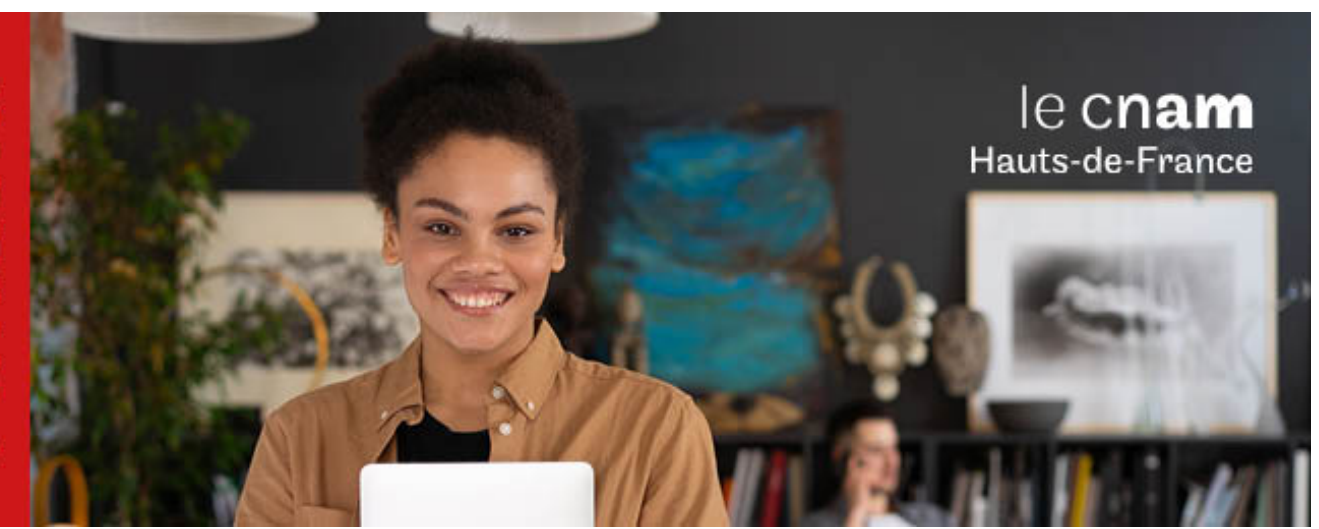

Licence Sciences, technologies, santé mention Electronique, énergie électrique, automatique Parcours Méthodes et sciences industrielles Vaucanson

**Niveau(x) de sortie : BAC+3**

**formation à distance et hybride**

**Code RNCP [\(consultez](https://www.francecompetences.fr/recherche/rncp/24533/) la fiche en cliquant ici) : 24533**

**PRÉSENTATION**

### **Public / conditions d'accès**

La licence sciences, technologies, santé, mention ingénierie industrielle est organisée en alternance et par apprentissage et est spécifiquement destinée aux bacheliers professionnels.

L'accès en L1 s'effectue avec un Bac professionnel. Les spécialités suivantes de Bac professionnel sont particulièrement recherchées :

### **Industrie**

o Bac pro ETE option Technicien du froid et du conditionnement de l'air (TFCA) o Bac pro ETE option Technicien en installation des

systèmes énergétiques et climatiques (TISEC) o Bac pro électrotechnique, énergie, équipements

communicants

o Bac pro étude et définition de produits industriels

- o Bac pro industries de procédés o Bac pro pilotage de systèmes de production
- automatisée

o Bac pro spécialité environnement nucléaire

- o Bac pro systèmes électroniques numériques
- o Bac pro technicien outilleur

# **Maintenance**

o Bac pro ETE option Technicien de maintenance des systèmes énergétiques et climatiques (TMSEC)

o Bac pro maintenance de l'audiovisuel électronique (Mavelec)

o Bac pro maintenance des appareils et équipements ménagers

o Bac pro maintenance des équipements industriels (MEI) o Bac pro maintenance des systèmes mécaniques automatisés (MSMA)

o Bac pro micro-informatique et réseaux : installation et maintenance

o Bac pro microtechniques

**Automobile**

o Bac pro maintenance de véhicules automobiles **Aéronautique**

o Bac pro aéronautique.

## **COMPÉTENCES ET DÉBOUCHÉS**

### **Compétences**

**LG03904A - 180 crédits Niveau(x) d'entrée : BAC**

Utiliser des outils bureautiques Rédiger un dossier Argumenter un dossier, une proposition Présenter un point de vue à l'oral de manière efficace et

convaincante

Réaliser des calculs statistiques

Animer une réunion, en produire le compte-rendu Vérifier concordance et authenticité de sources documentaires

Analyser et résumer un texte

Identifier les niveaux de langage

Négocier avec des acteurs internes et externes à l'entreprise

Analyser la valeur d'un produit

Dessiner l'organigramme de l'entreprise

Mettre en place des procédures de travail

Vérifier la conformité et la légalité des procédures Définir des fonctions, rédiger une fiche de poste ou de mission

Établir un diagnostic des forces et faiblesses d'un service,

d'une fonction de l'entreprise Analyser la chaîne de production, la chaîne logistique, la relation client/fournisseur d'une entité de l'entreprise

Élaborer une proposition de démarche-qualité Mettre en oeuvre des méthodes d'analyse des risques<br>Exploiter nomenclatures, références et nor

nomenclatures, références et normes techniques

Appliquer une méthode de résolution de problème, de créativité

Négocier avec différents acteurs internes et externes à l'entreprise

Analyser les besoins de l'entreprise ou d'un client en relation à un projet identifié

Planifier les étapes d'un projet, dresser et suivre un planning de travail

Étudier et proposer une solution pour un projet identifié, inventer des scénarios et préconiser des choix techniquesÉlaborer des rapports d'avancement

et des notes de synthèse

**Lieu(x) : Non proposé en présentiel au Cnam HdF, nous contacter pour possibilité de**

Évaluer les résultats intermédiaires et finaux d'un projet Présenter et défendre des résultats Appliquer/exploiter les nomenclatures, références et normes techniques

رف<sup>d</sup>'o

Analyser l'appareil de production pour évaluer le coût de production

Établir un devis

Participer au choix technologiques et aux relations avec le service achat pour atteindre l'objectif du prix de revient unitaire

Déterminer des durées de retour sur investissement Communiquer avec le client pour lui proposer de

nouvelles solutions Sous-traiter la réalisation de sous-ensembles d'un système

Élaborer un schéma structurel justifiant les choix technologiques des composants

Utiliser un outil informatique de saisie de schémas et de simulation

Utiliser un système de développement pour réaliser une solution programmée

Réaliser des maquettes fonctionnelles

Élaborer des scénarios de test en vue intégration du produit définitif

Enrichir une base de données (retour d'expérience)

Réaliser les tests et/ou mesures

Analyser des trames de données, interpréter un résultat de mesure

Mettre en oeuvre un réseau de communication

Mettre en oeuvre un automate programmable sur PC

Utiliser des bus et réseaux de terrain pour maintenance de système

Implanter un correcteur dans le cadre de contrôles automatisés

Proposer et/ou effectuer les modifications pour mettre en conformité le produit vis à vis des exigences du cahier des charges

Sélectionner les appareils de mesure et/ou capteurs adéquats

Établir des diagnostics de fonctionnement d'une installationRéaliser des études de maintenance ou d'amélioration de système

# **INFORMATIONS PRATIQUES**

Dans le cadre de la mise en oeuvre du principe de compensation dans les licences générales du Cnam, vous pouvez consulter la note règlement 2015-03/DNF auprès de la scolarité de votre centre.

### **Contenu de la formation**

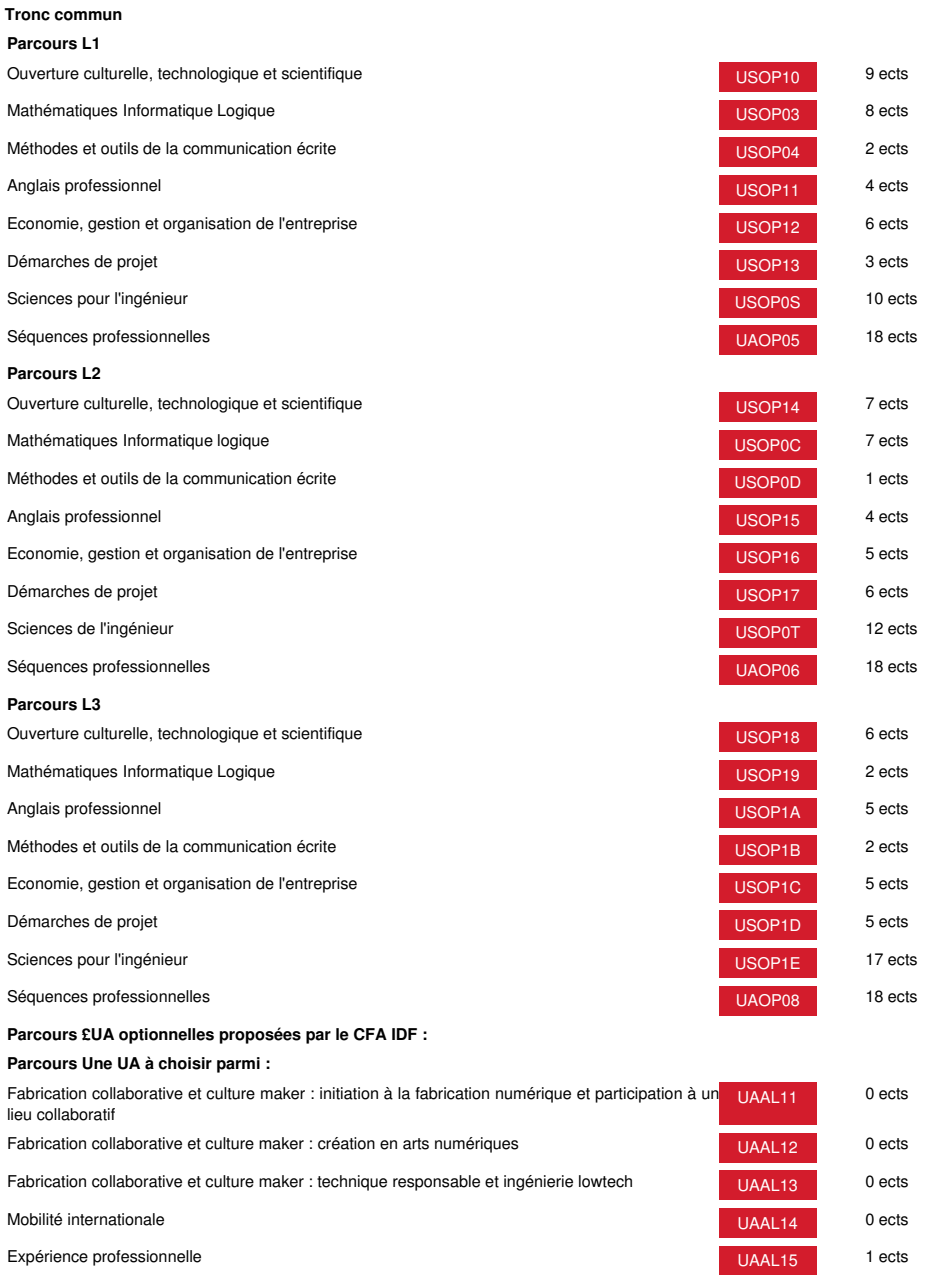

# **Méthodes pédagogiques:**

Pédagogie qui combine des enseignements académiques et des pédagogies actives s'appuyant sur l'expérience en entreprise et le développement des compétences. Equipe pédagogique constituée pour partie de professionnels.

# **Modalités d'évaluation:**

Chaque unité (UE, UA) fait l'objet d'une évaluation organisée en accord avec l'Etablissement public (certificateur) dans le cadre d'un règlement national des examens.

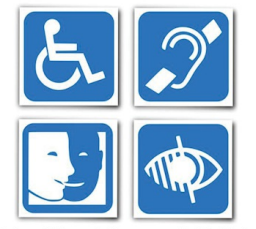

Un référent Cnam est dédié à l'accompagnement de toute personne en situation de<br>handicap. Contactez : hdf\_handicap@lecnam.net

*Document non contractuel.*

Le programme et le volume horaire de cette formation sont susceptibles d'être modifiés en fonction des évolutions du référentiel pédagogique national.

**Le Cnam Hauts-de-France vous informe, vous accompagne et vous conseille.**

**Contactez nos conseillers formation au (C)** 0800 719 720 **ou [hdf\\_contact@lecnam.net](mailto:hdf_contact@lecnam.net)**

**Tous nos programmes sur [www.cnam-hauts-de-france.fr](https://www.cnam-hauts-de-france.fr)**